U N IKASSEL **VERSI** T 'A' T

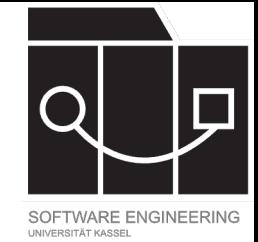

# Software Tool Construction

Wintersemester 2023/24

Adrian Kunz

Vorlesung 13

NIKASSEL ERSITAT

### Programmiersprachen: Uneind

\n- \n
$$
(a) \star b
$$
\n
\n- \n $-a$  Variable: "Berechne a mal b" \n  $-i f$  (a if the  $-a$  Typname: "Caste den Werte von Pointeradresse b zu a" \n  $-i f$  (a if the  $y++$  \n  $-i f$  (b)  $[4]$ \n
\n- \n $-T$  Funktion: "Rufe Funktion T auf \n  $-i f$  (a if the  $y++$  \n  $-i f$  (b)  $-i f$  (c)  $-i f$  (d)  $-i f$  (e)  $-i f$  (f)  $-i f$  (g)  $-i f$  (h)  $-i f$  (i)  $-i f$  (j)  $-i f$  (k)  $-i f$  (l)  $-i f$  (l)  $$

https://stackoverflow.com/questions/59482460/how-to-handle-ambiguity-in-syntax-like-in-c-in-a-parsing-exparsion-

• https://langdev.stackexchange.com/questions/9/why-do-some-programming-languages-choose-to-have-a-dedicated-keyword-for-

IKASSEL

## DSLs für Domänenexperten

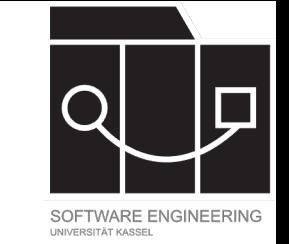

coord =  $[2, 3, 1]$ theta =  $np.random(45)$ rotation =  $np.array($  $[np.cos(theta), -np.sin(theta), 0],$ [np.sin(theta), np.cos(theta), 0], [0, 0, 1]  $rotation = |sin(\theta) \cos(\theta) \quad 0| \quad 1)$ rot\_coord = np.dot( rotation, np.array(coord) ) coord = 2 3 1  $\theta = 45^\circ$  $cos(\theta)$   $-sin(\theta)$  0  $sin(\theta)$   $cos(\theta)$  0 0 0 1 rot coord =  $coord \cdot rotation$ 

KASSEL S  $\mathbf{\Delta}$ 

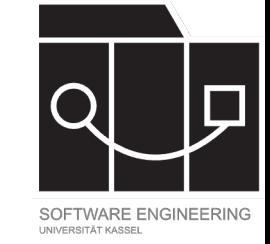

### DSLs: Unicode coord = 2 3 1  $\theta = 45^\circ$ rotation =  $cos(\theta)$   $-sin(\theta)$  0  $sin(\theta)$   $cos(\theta)$  0 0 0 1 rot coord =  $coord \cdot rotation$

$$
\begin{array}{c|c}\n\hline\n\text{coord} = \begin{bmatrix} 2 \\ 3 \\ 1 \end{bmatrix} \\
\theta = \boxed{45^\circ} \\
\text{rotation} = \begin{bmatrix} \cos(\theta) \\ \sin(\theta) \\ 0 \end{bmatrix} \begin{bmatrix} \sin(\theta) & 0 \\ \cos(\theta) & 0 \\ 0 & 1 \end{bmatrix} \\
\text{rot\_coord} = \text{coord} \cdot \text{rotation} \\
\hline\n// Unicode: \begin{bmatrix} 1 & 1 & 1 \end{bmatrix} & \theta\n\end{array}
$$

### UNIKASSEL **VERSITAT**

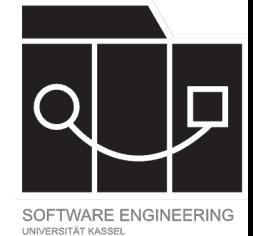

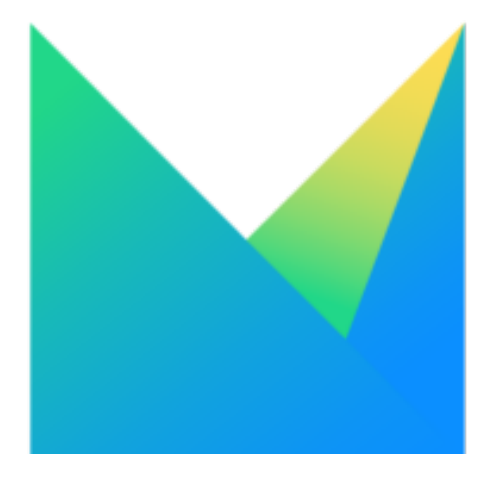

# MPS

Meta-Programming System von Jetbrains

UNIKASSEL **VERSITAT** 

### MPS: DSLs

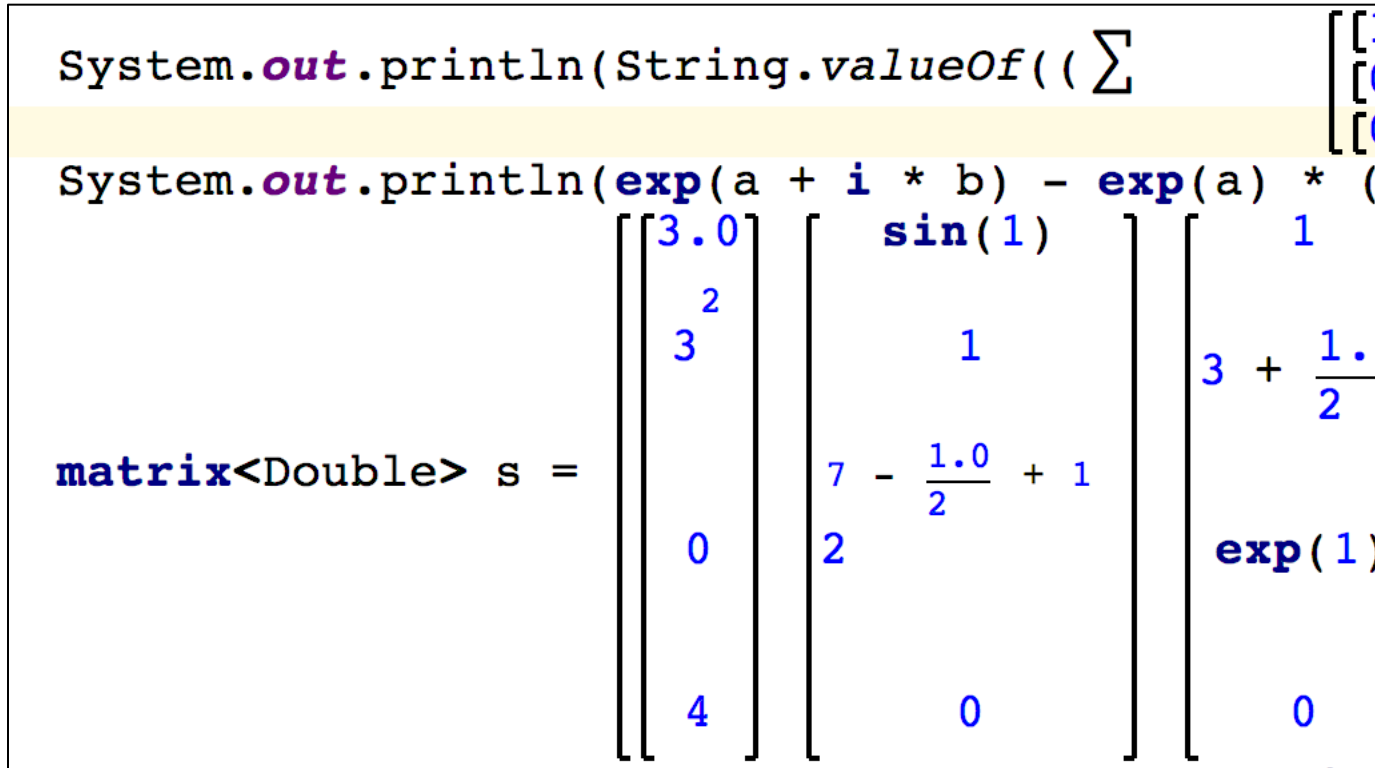

• https://www.jetbrains.com/mps/

### IKASSEL N S I T 'A' T Е R

### MPS: Projectional Editor

```
C <sup>n</sup> DecisionSample \timesMoney discount;
       discount = create(createPerson());if (discount > 400 USD || discount >= 350 EUR) {
         discount = 300 EUR;
       ł
       System.out.println("Your name: " + createPerson());
       System.out.println("Your discount: " + discount);
     \}public Money create(map<string, Object> person) {
       return Money Default: 0 EUR
                                  isLevel_1 (person)
                                                                   isLevel_2(pe
             isChild(person)
                                  500 EUR
                                                                   1000 EUR
             isAdult(person)
                                  50 EUR + this.seasonalBonus()
                                                                   100 EUR + th
             isRetired (person)
                                  200 EUR
                                                                   250 EUR + (p
                                                                       this.sea
     }
     private Money seasonalBonus() {
       return 100 EUR;
     }
```
• https://www.jetbrains.com/mps/

IKASSEL U N R S I T 'A' T Е

### Structural + Projectional Editing

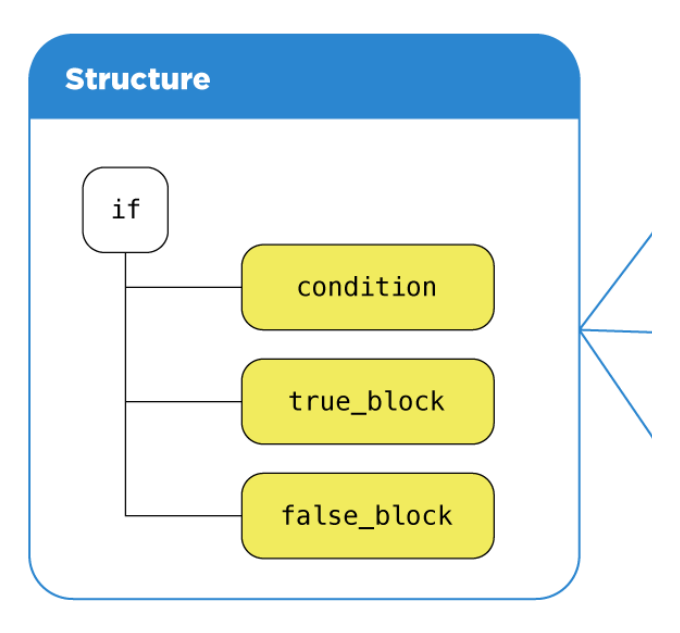

• https://www.jetbrains.com/help/mps/basic-notions.html#projectionaleditor

IKASSEL U T 'A' T S п Е R

### Textueller Editor: Architektur

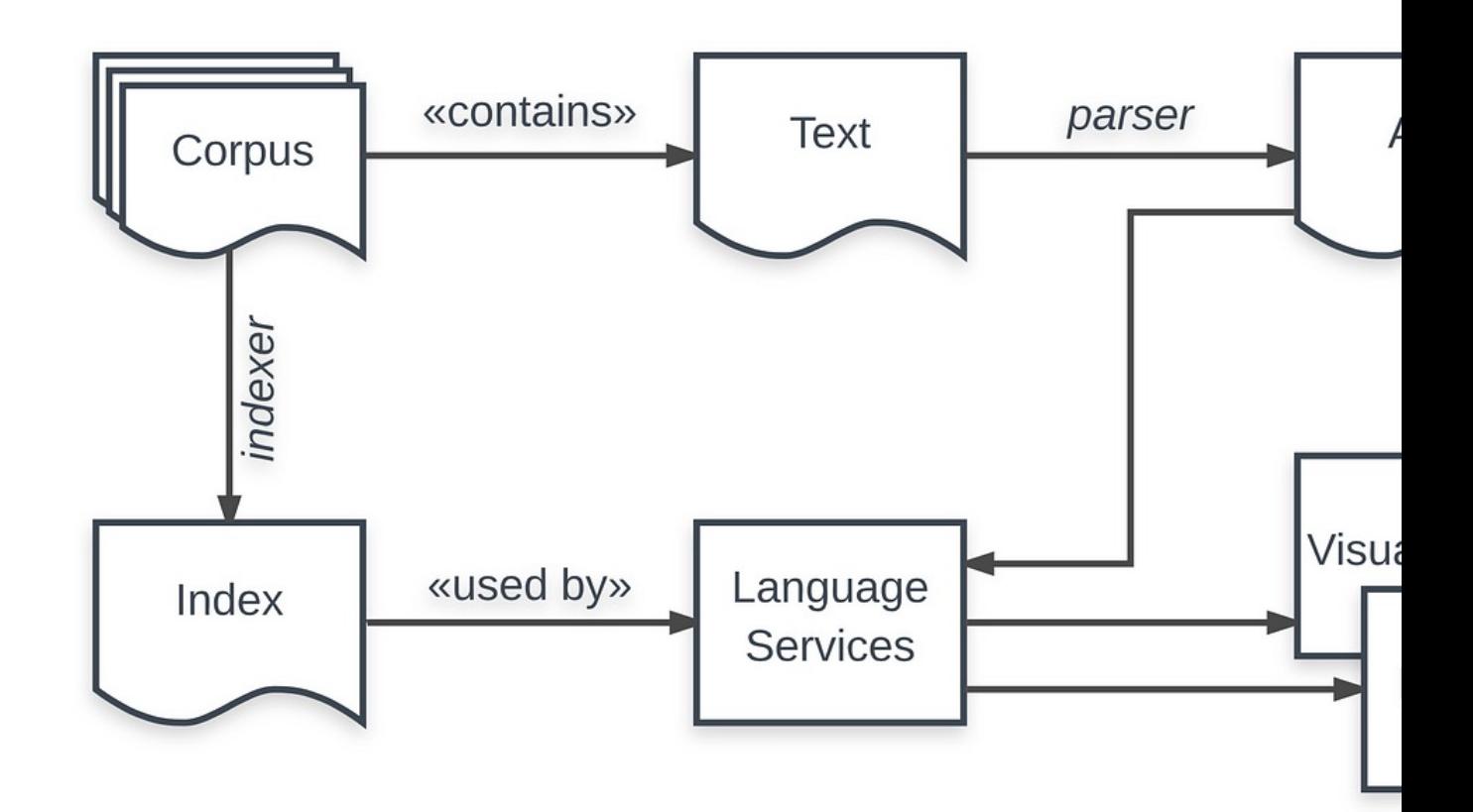

• https://medium.com/@dslmeinte/what-goes-into-creating-a-projectional-editor-838e8b704018

IKASSEL T 'A' T  $S<sub>1</sub>$ F

### Projectional Editor: Architektur

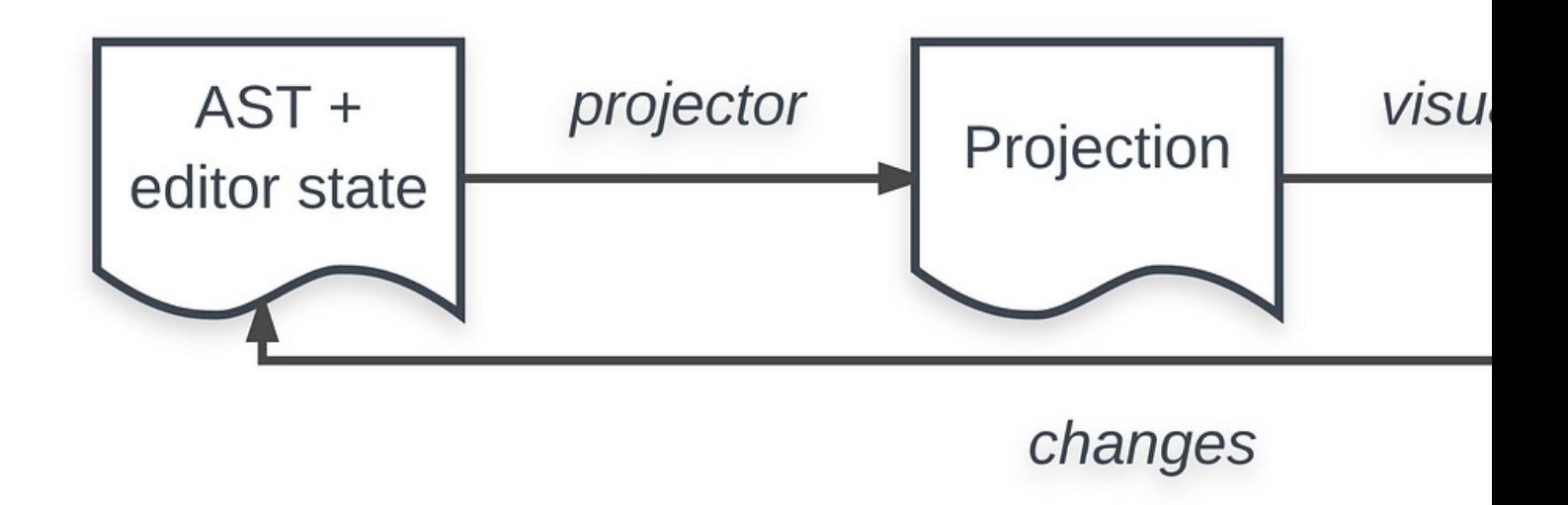

<sup>•</sup> https://medium.com/@dslmeinte/what-goes-into-creating-a-projectional-editor-838e8b704018

U IKASSEL

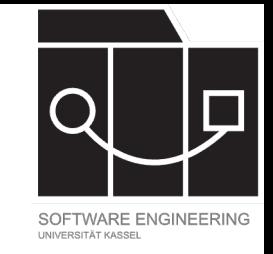

## Projectional Editing: Vor- und Nachteile

- + Kaum Potential für Syntaxfehler
- + Beliebige Syntax darstellbar
- + Keine Uneindeutigkeit
- + Kombinieren von Sprachen
- + Leichter lesbar
- +Geeignet für Domänenexperten
- –Gewöhnungsbedürftig
	- Explizite Konzeptwahl mit Completion
- Syntax muss erlernt werden
- –Nichttriviale Toolintegration
	- Git/VCS
	- Diff
	- Suchen/Ersetzen
- Keine Standardformate
	- Teilen von Quellcode im Internet meist durch Bilder

IKASSFI S I T 'A' T F

### Mehr Infos

- MPS Tutorialreihe: https://www.jetbrains.com to-mps.html
- Projectional Editing von Martin Fowler: https://martinfowler.com/bliki/ProjectionalEd